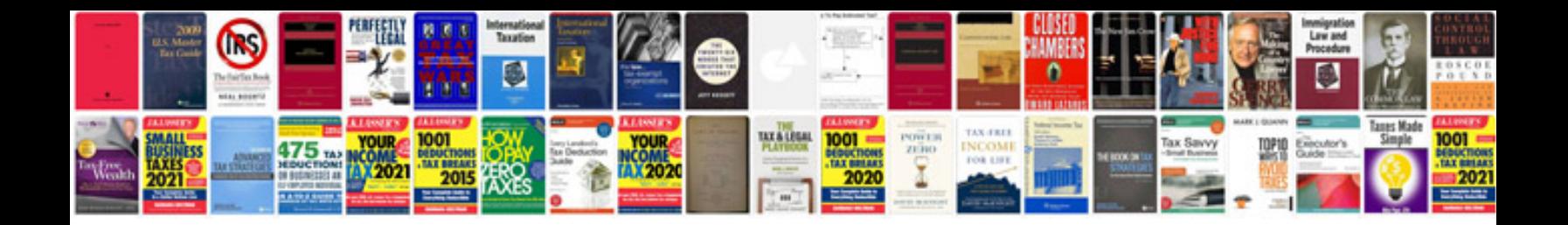

**Jawbone jambox user manual**

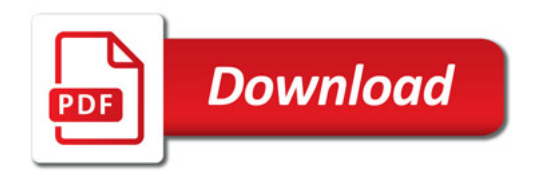

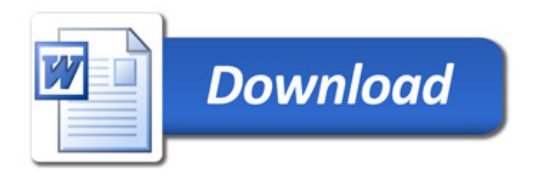